## **How to Copy Windows Easy Transfer program from Windows 7/8 to Windows 8.1/10**

NOTE: Windows 8.1 and 10 does not include the Easy Transfer cable option in Windows Easy Transfer program. The solution would be to copy the Windows Easy Transfer program version from Windows 7 or 8.

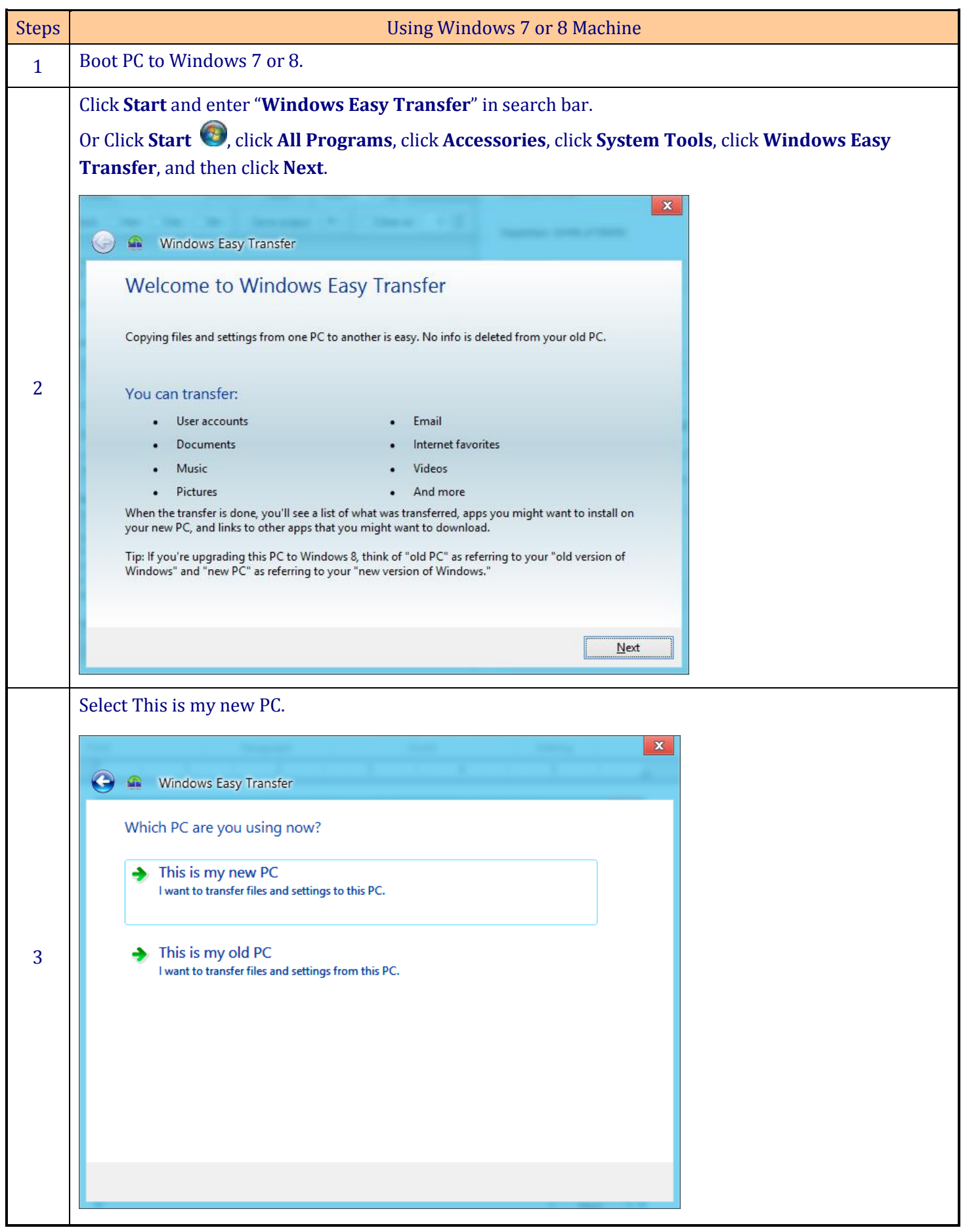

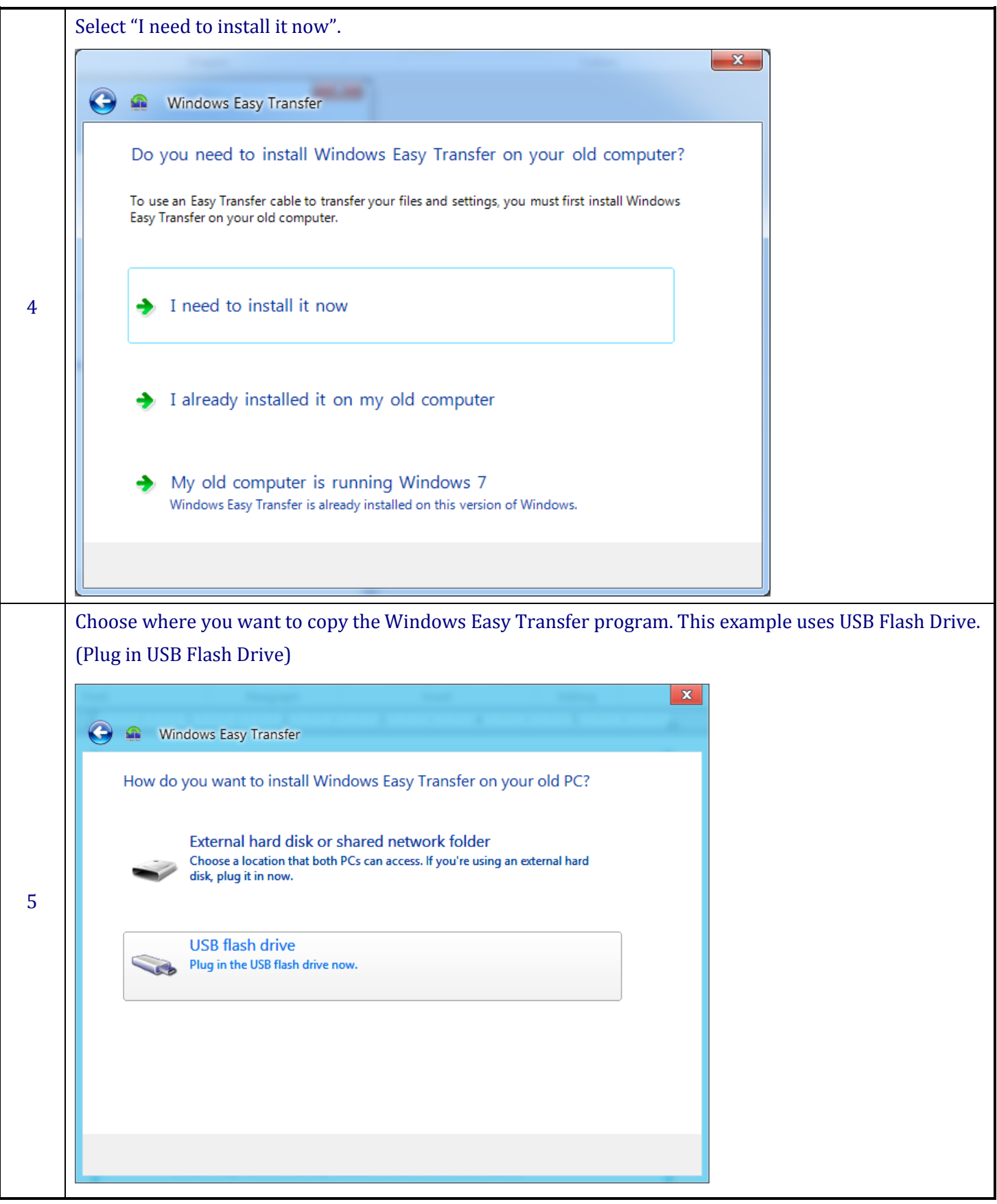

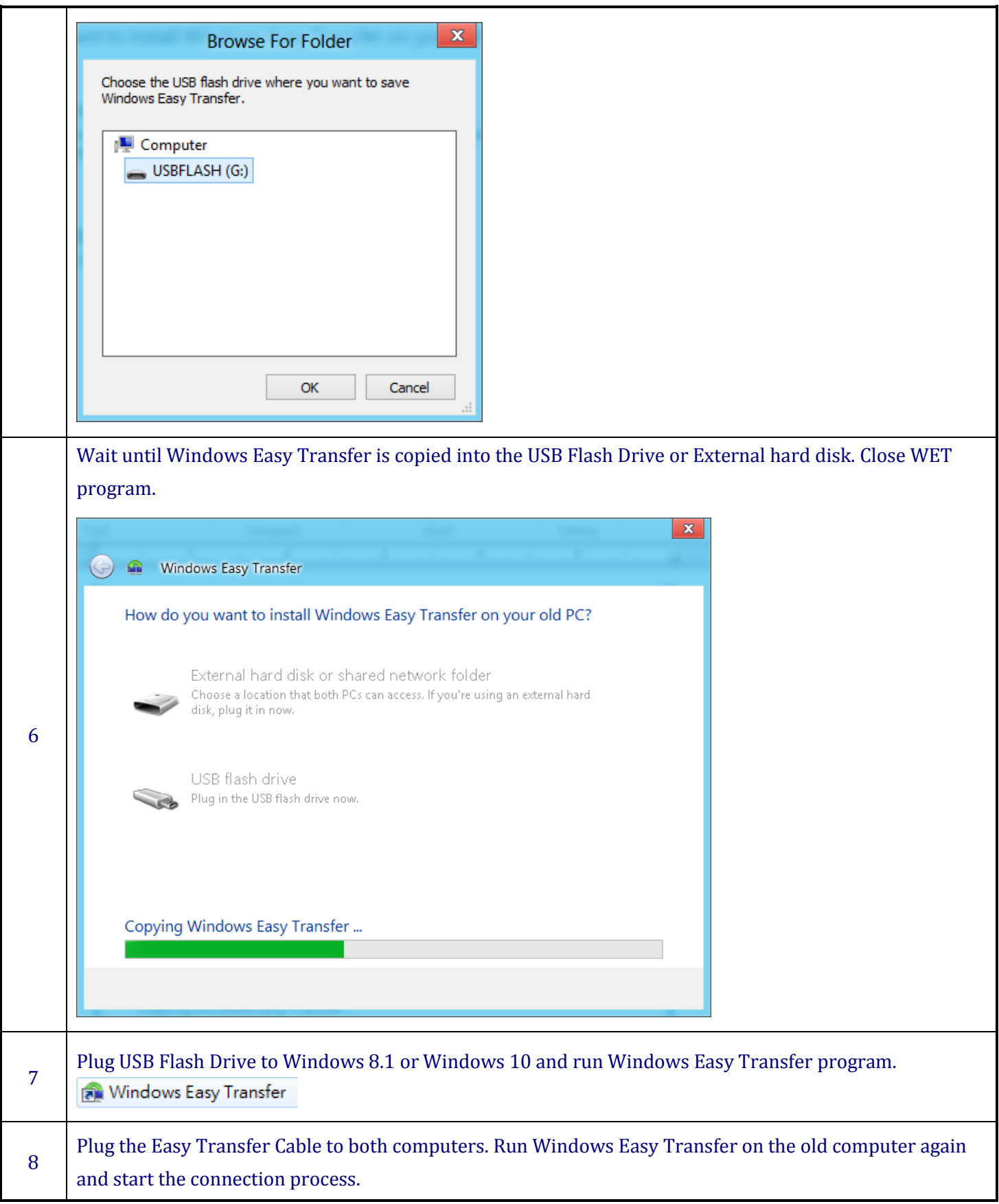